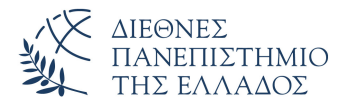

Τμήμα Μηχανικών Πληροφορικής, Υπολογιστών και Τηλεπικοινωνιών Πανεπιστημιούπολη Σερρών

## Προγραμματισμός I (Θ)

Δρ. Δημήτρης Βαρσάμης Αναπληρωτής Καθηγητής

Οκτώβριος 2019

# ΠΡΟΓΡΑΜΜΑΤΙΣΜΟΣ Ι (Θ)

<sup>1</sup> Δομές δεδομένων - Πίνακες

<sup>2</sup> Αριθμητικοί Πίνακες Μονοδιάστατοι Πίνακες

<sup>3</sup> Ασκήσεις

<sup>4</sup> Λύσεις Ασκήσεων

## **Contents**

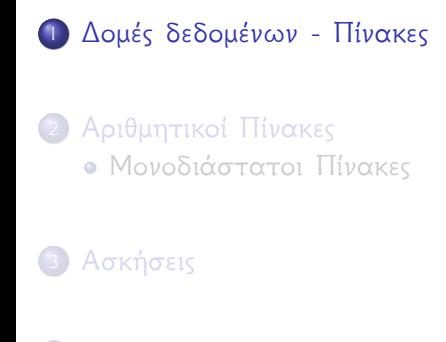

<sup>4</sup> Λύσεις Ασκήσεων

#### Δομές δεδομένων - Πίνακες

- Οι πίνακες είναι μια στατική δομή δεδομένων
- Ο πίνακας δίνει τη δυνατότητα στον προγραμματιστή να δημιουργήσει μια δομή δεδομένων στην οποία μπορεί να αποθηκεύσει (καταχωρίσει) πολλές τιμές.
- Ο προγραμματιστής αναφέρεται και διαχειρίζεται τα δεδομένα τα οποία έχουν αποθηκευτεί σε πίνακα με τη βοήθεια ενός ονόματος και των δεικτών του πίνακα.
- Οι δείκτες του πίνακα σε C ξεκινούν από το μηδέν και είναι μια αύξουσα ακολουθία. Η τιμή του δείκτη μας δείχνει την θέση του πίνακα.

#### Δομές δεδομένων - Πίνακες

- Οι πίνακες μπορούν να έχουν πολλές διαστάσεις
	- ▶ Οι μονοδιάστατοι πίνακες οι οποίοι έχουν ένα δείκτη
	- ▶ Οι δισδιάστατοι πίνακες οι οποίοι έχουν δυο δείκτες
	- ▶ Οι πολυδιάστατοι πίνακες οι οποίοι έχουν αριθμό δεικτών αντίστοιχο με τις διαστάσεις του πίνακα.
- Η διαχείριση και επεξεργασία των στοιχείων ενός πίνακα γίνεται με την βοήθεια επαναληπτικών εντολών
- Η πιο κατάλληλη επαναληπτική εντολή για την επεξεργασία πινάκων είναι η εντολή **for**. (είναι προφανές ότι για την επεξεργασία πινάκων μπορούμε να χρησιμοποιήσουμε όποια εντολή επανάληψης θέλουμε)
- Τα στοιχεία ενός πίνακα πρέπει να είναι ιδίου τύπου
- Ένας πίνακας μπορεί να δηλωθεί σύμφωνα με τους γνωστούς τύπους δεδομένων της C, δηλαδή, **int**, **float**, **char** κ.α.
- Οι πιο συνηθισμένοι τύποι πινάκων που χρησιμοποιούνται είναι οι αριθμητικοί (arrays) και οι αλφαριθμητικοί ή συμβολοσειρές (strings)

## **Contents**

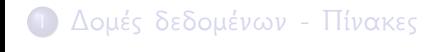

<sup>2</sup> Αριθμητικοί Πίνακες Μονοδιάστατοι Πίνακες

<sup>3</sup> Ασκήσεις

<sup>4</sup> Λύσεις Ασκήσεων

#### Μονοδιάστατοι Πίνακες

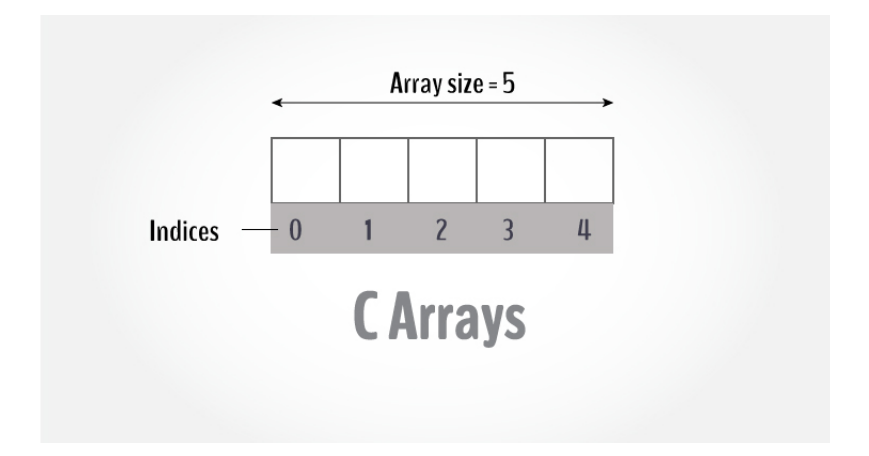

Δήλωση μονοδιάστατου πίνακα

```
#include <stdio.h>
2 \frac{1}{\text{int main}} () {<br>3 \frac{1}{\text{int } \text{min } A[100]}3 int main(){
4 int A[100];<br>5 return 0;
            5 return 0;
6 }
```
Η δήλωση του πίνακα γίνεται όπως των απλών μεταβλητών με την προσθήκη του μεγέθους του πινάκα το οποίο περικλείεται σε αγκύλες

Δήλωση μονοδιάστατου πίνακα

```
#include <stdio.h>
2 \parallel \text{\#include}} <stdlib.h>
3 #define N 10
\begin{array}{c} 4 \mid \text{int } \text{main}() \{1 \} \end{array}\begin{bmatrix} 5 \\ 6 \end{bmatrix} int A[N];<br>6
              6 return 0;
\overline{7}
```
Ένας ορθός τρόπος να δηλώνουμε το μέγεθος του πίνακα είναι με την οδηγία #define με την οποία ορίζουμε μια σταθερά

### Μονοδιάστατοι Πίνακες - Εμφάνιση I

#### Εμφάνιση στοιχείων μονοδιάστατου πίνακα

```
#include <stdio.h>
2\parallel#include <stdlib.h>
3 #define N 5
4 int main(){
5 \vert int i, A[N];
6 for(i=0;i<N;i=i+1){<br>printf("\t%d",A
             print(f("\t\&d", A[i]);8 }
        print(f("\n');
10 return 0;
11 }
```
Για την εμφάνιση των στοιχείων του πίνακα χρησιμοποιούμε την εντολή επανάληψης **for**.

Ο δείκτης i ξεκινά από την τιμή μηδέν και φτάνει μέχρι την τιμή *N −* 1.

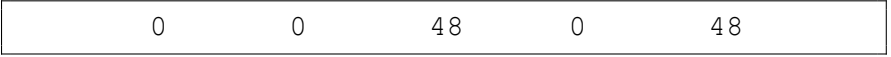

Αν δεν δώσουμε τιμές στον πίνακα τότε παίρνει τιμές από τα "σκουπίδια" της μνήμης

# Μονοδιάστατοι Πίνακες - Αρχικοποίηση - Εμφάνιση I

Αρχικοποίηση και εμφάνιση στοιχείων μονοδιάστατου πίνακα

```
#include <stdio.h>
 2 \parallel \# \text{include } <stdlib.h>
 3 #define N 5
 4 int main(){
5 int i, A[N] = {10,100,5,15,25};
6 for(i=0;i<N;i=i+1){<br>printf("\t%d", A
             print(f("\t\&d", A[i]);8 }
        print(f("\n');
10 return 0;
11 }
```
# Μονοδιάστατοι Πίνακες - Αρχικοποίηση - Εμφάνιση II

## 10 100 5 15 25

#### Μονοδιάστατοι Πίνακες - Εισαγωγή - Εμφάνιση I

#### Εισαγωγή και εμφάνιση στοιχείων μονοδιάστατου πίνακα

```
#include <stdio.h>
 2 \parallel \text{\#include}} <stdlib.h>
 3 #include \langle \text{math.h}\rangle4 #define N 5
 5 int main(){
6 int A[N], B[N], i;<br>7 for (i=0; i<N; i=i
7 for (i=0; i < N; i=i+1) {<br> A[i] = pow(i, 2);8 A[i] = pow(i, 2);<br>B[i]=2*A[i];
                B[i]=2*A[i];1011 for (i=0; i \le N; i=i+1) {
||2|| printf("\t%d", A[i]);
13 }
||4|| printf("\n\n");
```
# Μονοδιάστατοι Πίνακες - Εισαγωγή - Εμφάνιση II

```
15 for (i=0; i < N; i=i+1) {
||\text{left}(\text{"}\text{'t}\text{*}d\text{'n",B[i]});17 \parallel \qquad \}18 return 0;
19 }
```
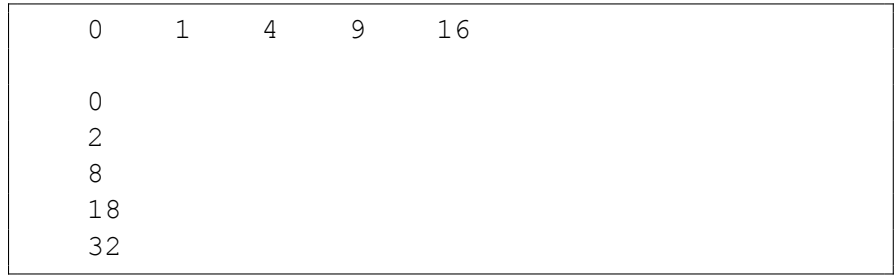

# Μονοδιάστατοι Πίνακες - Εκχώρηση - Επεξεργασία I

Εκχώρηση τιμών και επεξεργασία στοιχείων μονοδιάστατου πίνακα ( Υπολογισμός αθροίσματος των στοιχείων του πίνακα, υπολογισμός αθροίσματος των θετικών στοιχείων του πίνακα, υπολογισμός μεγαλύτερου στοιχείου του πίνακα, υπολογισμός μικρότερου στοιχείου πίνακα)

```
#include <stdio.h>
2\parallel#include <stdlib.h>
3 #define N 5
4 \parallel \text{int } \text{main}() {<br>5 \parallel \text{int } A[N]int A[N], B[N], i, sum, sumP, max, min;
\begin{array}{c|c} 6 & \text{for} & \text{if} & \text{if} \\ \hline 7 & & \text{if} & \text{if} \\ \end{array}printf("\nGive the element A[^{8}d] = "i; j; j8 \parallel scanf ("%d", \&A[i]);
```
# Μονοδιάστατοι Πίνακες - Εκχώρηση - Επεξεργασία II

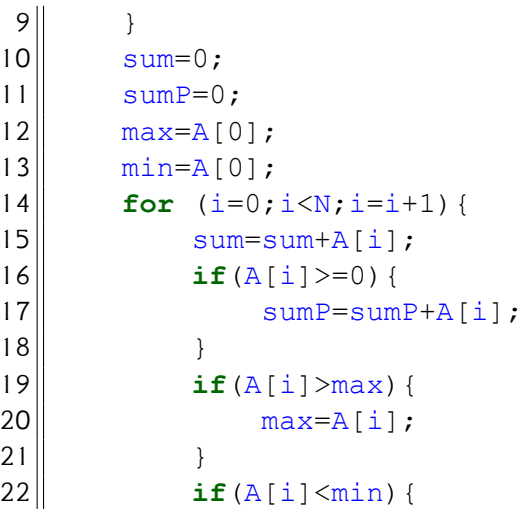

# Μονοδιάστατοι Πίνακες - Εκχώρηση - Επεξεργασία III

```
23 min=A[i];
24 }
25<br>26
       printf("The Sum is d \n\in \mathbb{Z}, sum);
27 printf("The Sum of positive elements is %d \n
          ",sumP);
28 printf("The Max is \delta d \nvert n", max);
29 printf("The Min is \delta d \n\pi', min);
30 return 0;
31
```
# Μονοδιάστατοι Πίνακες - Εκχώρηση - Επεξεργασία IV

```
Give the element A[0]= 23
Give the element A[1]= 45
Give the element A[2] = -4Give the element A[3] = -49Give the element A[4] = 45The Max is 45
The Min is -49
```
# Μονοδιάστατοι Πίνακες - Εκχώρηση - Επεξεργασία 2 I

Εκχώρηση τιμών και επεξεργασία στοιχείων μονοδιάστατου πίνακα ( Υπολογισμός μεγαλύτερου στοιχείου του πίνακα, υπολογισμός μικρότερου στοιχείου πίνακα - χωρίς αρχικές τιμές)

```
#include <stdio.h>
 2\parallel#include <stdlib.h>
 3 #define N 5
4 \parallel \text{int } \text{main}() {<br>5 \parallel \text{int } A[N]int A[N], i, max=0, min=0;\begin{array}{c|c} 6 & \text{for} \quad (i=0; i < N; i=i+1) \\ \text{printf("\\ \text{Give} \quad t \end{array}7 printf("\nGive the element A[^{8d}] = ", i);<br>8 scanf("%d", A[i]);
                   scanf("ad", &A[i]);
 9 }
10 for (i=0;i<N;i=i+1){
```
# Μονοδιάστατοι Πίνακες - Εκχώρηση - Επεξεργασία 2 II

```
11 if(A[i]>max||i==0){
\lVert 12 \rVert max=A\lVert \text{in} \rVert;
|13| }
14 if (A[i] \leq min | i == 0)15 min=A[i];
16 }
17 }
18 printf("The Max is 6d \n\pi", max);
19 printf("The Min is 6d \n\pi", min);
20 return 0;
21 }
```
# Μονοδιάστατοι Πίνακες - Εκχώρηση - Επεξεργασία 2 III

```
Give the element A[0]= 23
Give the element A[1]= 45
Give the element A[2] = -34Give the element A[3] = -89Give the element A[4] = 87The Max is 87
The Min is -89
```
## **Contents**

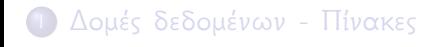

<sup>2</sup> Αριθμητικοί Πίνακες Μονοδιάστατοι Πίνακες

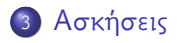

<sup>4</sup> Λύσεις Ασκήσεων

#### Άσκηση

Να γράψετε ένα πρόγραμμα το οποίο να δημιουργεί και να εμφανίζει τρεις μονοδιάστατους πίνακες με 5 στοιχεία.

Τον πίνακα *A* του οποίου τα στοιχεία δίνονται από τον τύπο

$$
\mathcal{A}[i] = \frac{1}{i+1}
$$

- Τον πίνακα *B* του οποίου τα στοιχεία θα είναι με αντίστροφη σειρά από τον *A*
- Τον πίνακα *C* του οποίου τα στοιχεία θα είναι το άθροισμα των στοιχείων των *A* και *B*

#### Άσκηση

Να γράψετε ένα πρόγραμμα το οποίο να δημιουργεί και να εμφανίζει τους μονοδιάστατους πίνακες *A* και *B* με

$$
A = [1, 3, 5, \cdots, 17, 19]
$$

$$
B = [20, 18, 16, \cdots, 4, 2]
$$

και να δημιουργεί και να εμφανίζει τον πίνακα *C*

$$
\mathcal{C}=[\mathit{A},\mathit{B}]
$$

## **Contents**

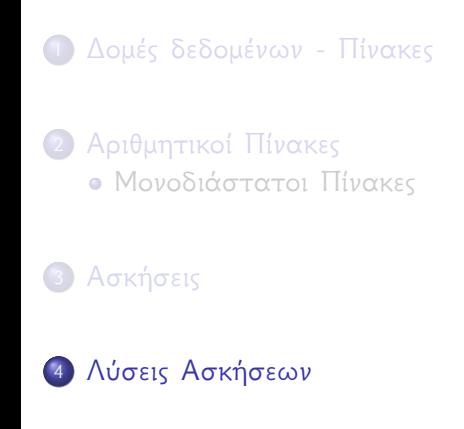

### Προτεινόμενη λύση της Άσκησης 1 I

```
1 #include <stdio.h>
 2 \parallel \text{\#include}} \langle stdlib.h>
 3 #define N 5
 4 int main(){
 5 int i;
 6 float A[N], B[N], C[N];<br>7 for (i=0; i < N; i=i+1)\begin{array}{c|c} 7 & \text{for} & \text{if} = 0; \text{if } x & \text{if } x = 1 + 1 \text{ if } 8 & \text{if } x = 1 \text{ if } x & \text{if } x = 1 \end{array}\begin{bmatrix} 8 \\ 9 \end{bmatrix} A[i]=1/(float)(i+1);
 9 }
10 for (i=0; i \le N; i=i+1) {
B[i]=A[(N-1)-i];||2|| C[i]=A[i]+B[i];13 }
||4|| for (i=0; i \le N; i=i+1)15 printf("\t%f", A[i]);
```
### Προτεινόμενη λύση της Άσκησης 1 II

```
16 }
17 printf("\n\n");
18 for (i=0;i<N;i=i+1){
19 printf("\t%f", B[i]);
20 }
21 \parallel printf("\n\n");
22 for (i=0; i \le N; i=i+1) {
23 printf("\t\st",C[i];
24 }
25 return 0;
26 }
```
#### Προτεινόμενη λύση της Άσκησης 2 I

```
1 #include <stdio.h>
2 \parallel \text{\#include}} \langle stdlib.h>
3 int main(){
4 int i,A[10],B[10],C[20];
5 for (i=0; i<10; i=i+1) {
6 A[i]=2* i+1;<br>7 \text{print}(T \setminus t)printf("\t%d\n'', A[i]);print(f("\n\n^n);10 for (i=0; i<10; i=i+1) {
11 B[i]=20-2*i;
12 printf("\t%d\n", B[i]);
13 }
||4|| printf("\n\n");
15 for (i=0; i<20; i=i+1) {
```
8 }

### Προτεινόμενη λύση της Άσκησης 2 II

```
|18| }
21 }
23 }
26 }
```

```
16 if (i<10) {
\begin{array}{c|c}\n 17 & \text{C} & \text{i} = A & \text{i}\n\end{array}19 else{
20 \parallel C[i]=B[i-10];
22 printf("\t%d\n", C[i]);
24 printf("\n\n");
25 return 0;
```